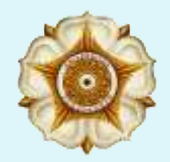

Universitas Gadjah Mada Departemen Teknik Sipil dan Lingkungan Prodi Teknik Sipil (Program Sarjana)

#### REGRESI DAN INTERPOLASI

**1**

*Curve Fitting*

https://istiarto.staff.ugm.ac.id

- Chapra, S.C., Canale R.P., 1990, *Numerical Methods for Engineers*, 2nd Ed., McGraw-Hill Book Co., New York.
	- Chapter 11 dan 12, pp. 319-398.

https://istiarto.staff.ugm.ac.id

- □ Mencari garis/kurva yang mewakili serangkaian titik data
- Ada dua cara untuk melakukannya, yaitu
	- **E** Regresi
	- $\blacksquare$  Interpolasi
- Aplikasi di bidang enjiniring
	- Pola perilaku data (*trend analysis*)
	- Uji hipotesis (*hypothesis testing*)

https://istiarto.staff.ugm.ac.id

- □ Pemakaian regresi
	- Apabila data menunjukkan tingkat kesalahan yang cukup signifikan atau menunjukkan adanya noise
	- Untuk mencari satu kurva tunggal yang mewakili pola umum perilaku data
	- Kurva regresi tidak perlu melewati setiap titik data

#### https://istiarto.staff.ugm.ac.id

#### □ Interpolasi

- Diketahui bahwa data sangat akurat
- Untuk mencari satu atau serangkaian kurva yang melewati setiap titik data
- Untuk memperkirakan nilai-nilai di antara titik-titik data

#### □ Extrapolasi

 Mirip dengan interpolasi, tetapi untuk memperkirakan nilai-nilai di luar kisaran titik-titik data

#### *Curve Fitting* terhadap Data Pengukuran

- Analisis pola perilaku data
	- Pemanfaatan pola data (pengukuran, experimen) untuk melakukan perkiraan
	- Apabila data persis (akurat): interpolasi
	- Apabila data tak persis (tak akurat): regresi
- $\Box$  Uji hipotesis
	- Pembandingan antara hasil teori atau hasil hitungan dengan hasil pengukuran

#### Beberapa Parameter Statistik

https://istiarto.staff.ugm.ac.id

- Rerata aritmatik, *mean*
- □ Deviasi standar, simpangan baku, *standard deviation*
- $\bar{y} =$ 1  $\overline{n}$  $\sum y_i$

$$
s_y = \sqrt{\frac{S_t}{n-1}} \quad S_t = \sum (y_i - \bar{y})^2
$$

- Varian ('ragam'), *variance*
- *Coefficient of variation*

$$
S_y^2 = \frac{S_t}{n-1}
$$

$$
c.v. = \frac{s_y}{\bar{y}} 100\%
$$

#### Distribusi Probabilitas

https://istiarto.staff.ugm.ac.id

*X* **frek** T

salah satu distribusi/sebaran data yang sering dijumpai adalah distribusi normal

# Regresi **<sup>9</sup>**

Regresi linear

Regresi non-linear

# Regresi: Metode Kuadrat Terkecil

https://istiarto.staff.ugm.ac.id

- Mencari satu kurva atau satu fungsi (pendekatan) yang sesuai dengan pola umum yang ditunjukkan oleh data
	- Datanya menunjukkan kesalahan yang cukup signifikan
	- Kurva tidak perlu memotong setiap titik data
- □ Regresi linear
- Regresi persamaan-persamaan tak-linear yang dilinearkan
- Regresi tak-linear

# Regresi: Metode Kuadrat Terkecil

https://istiarto.staff.ugm.ac.id

- Bagaimana caranya?
	- **Program komputer**
	- *Spreadsheet* (Microsoft Excel)

#### https://istiarto.staff.ugm.ac.id **12**

 Mencari suatu kurva lurus yang cocok menggambarkan pola serangkaian titik data: (*x*<sub>1</sub>,y<sub>1</sub>), (*x*<sub>2</sub>,y<sub>2</sub>) ... (*x*<sub>n</sub>,y<sub>n</sub>)

 $y_{reg} = a_0 + a_1x$  $\mathsf{a}_0^+$  : intercept  $\mathtt{a}_1$  : slope

- Microsoft Excel
	- $I = \text{INTERCEPT}(y_1 : y_n; x_1 : x_n)$
	- $\blacksquare$  SLOPE( $y_1 : y_n ; x_1 : x_n$ )

https://istiarto.staff.ugm.ac.id

 Kesalahan atau residu (*e*) adalah perbedaan antara nilai *y* sesungguhnya (data *y*) dan *y* nilai pendekatan (*yreg*) menurut persamaan linear  $a_0 + a_1x$ .

$$
e = y - (a_0 + a_1 x) = y - a_0 - a_1 x
$$

Minimumkan jumlah kuadrat residu tersebut

$$
\min[S_r] = \min \left[\sum e_i^2\right] = \min \left[\sum (y_i - a_0 - a_1 x_i)^2\right]
$$

https://istiarto.staff.ugm.ac.id

- □ Bagaimana cara mencari koefisien a<sub>0</sub> dan a<sub>1</sub>?
	- **D** Diferensialkan persamaan tersebut dua kali, masing masing terhadap a<sub>0</sub> dan a<sub>1</sub>.
	- Samakan kedua persamaan hasil diferensiasi tersebut dengan nol.

$$
\frac{\partial S_r}{\partial a_0} = -2 \sum (y_i - a_0 - a_1 x_i) = 0
$$

$$
\frac{\partial S_r}{\partial a_1} = -2 \sum (y_i - a_0 - a_1 x_i) x_i = 0
$$

https://istiarto.staff.ugm.ac.id **15**

> Selesaikan persamaan yang didapat untuk mencari *a*<sup>0</sup> dan *a*<sup>1</sup>

$$
a_1 = \frac{n \sum x_i y_i - \sum x_i \sum y_i}{n \sum x_i^2 - (\sum x_i)^2}
$$

$$
a_0 = \bar{y} - a_1 \bar{x}
$$

 $\blacksquare$  dalam hal ini,  $\bar{y}$  dan  $\bar{x}$  masing-masing adalah nilai y rerata dan *x* rerata

#### Contoh Regresi Linear

https://istiarto.staff.ugm.ac.id

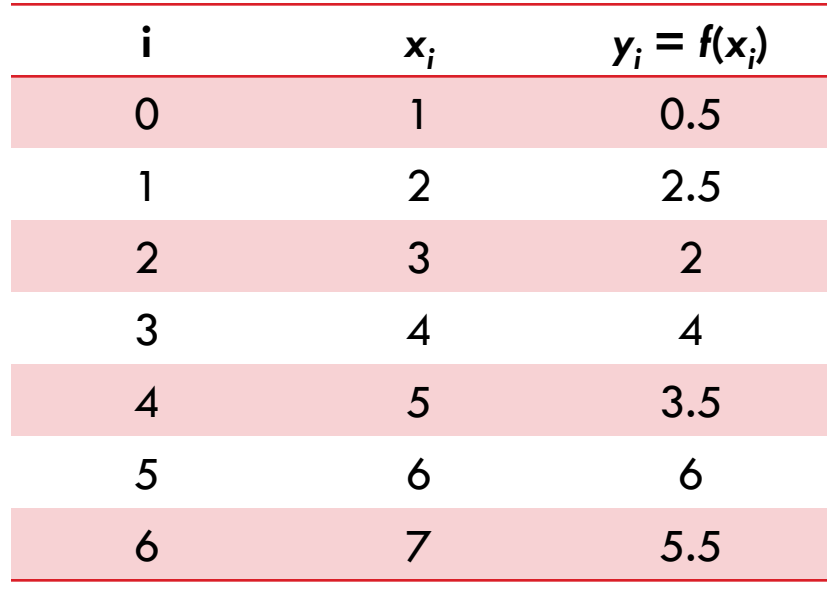

#### Tabel data Grafik/kurva data

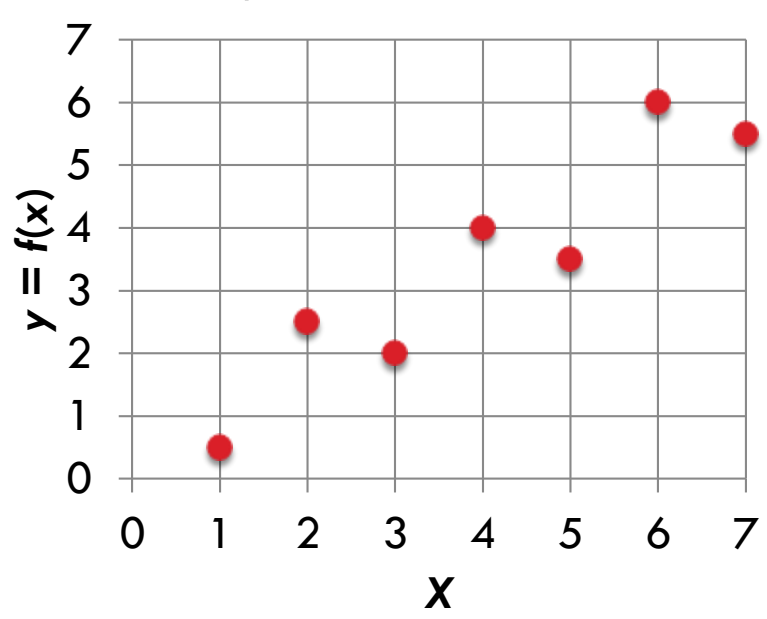

https://istiarto.staff.ugm.ac.id

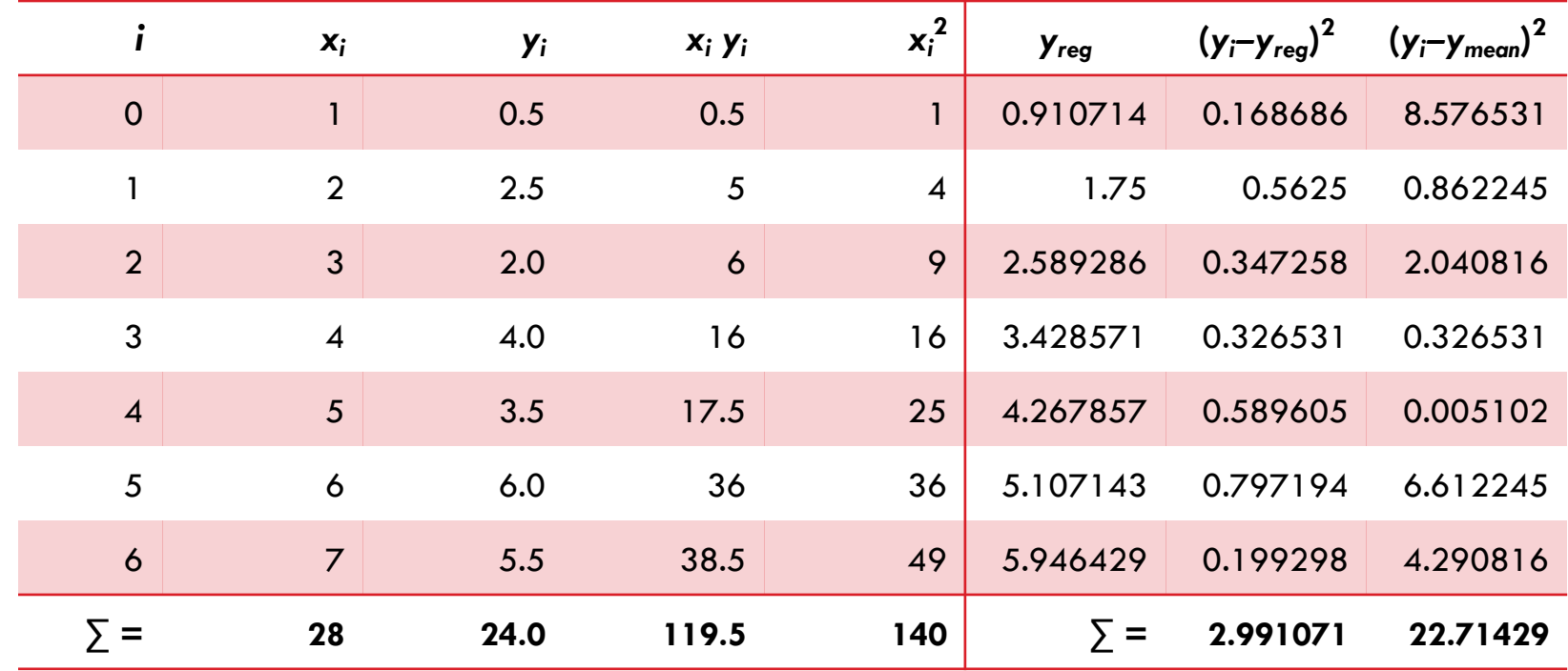

https://istiarto.staff.ugm.ac.id

**18**

$$
a_1 = \frac{n\sum x_i y_i - \sum x_i \sum y_i}{n\sum x_i^2 - (\sum x_i)^2} = \frac{7 \times 119.5 - 28 \times 24}{7 \times 140 - 28^2} = 0.839286
$$

$$
\bar{y} = \frac{24}{7} = 3.4
$$

$$
\bar{x} = \frac{28}{7} = 4
$$

 $a_0 = 3.4 - 0.839286 \times 4 = 0.071429$ 

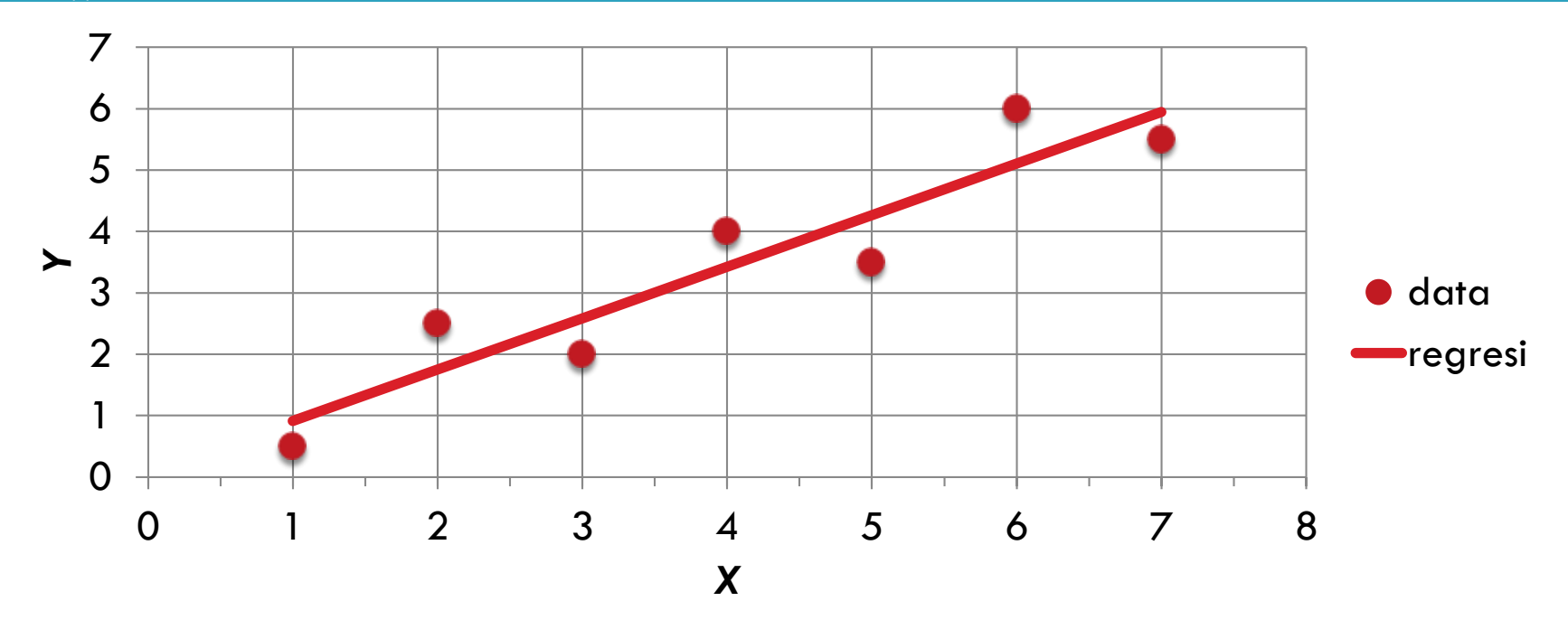

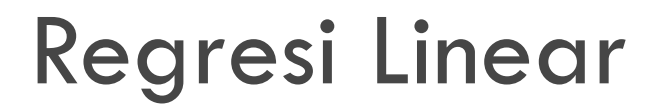

https://istiarto.staff.ugm.ac.id

**20**

- Kuantifikasi kesalahan
	- **H** Kesalahan standar

$$
S_{y/x} = \sqrt{\frac{S_r}{n-2}} \qquad S_r = \sum (y_i - a_0 - a_1 x_i)^2
$$

Perhatikan kemiripannya dengan simpangan baku

$$
s_{y} = \sqrt{\frac{S_t}{n-1}} \qquad S_t = \sum_{i} (y_i - \bar{y})^2
$$

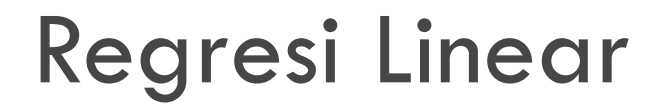

https://istiarto.staff.ugm.ac.id

 Beda antara kedua kesalahan tersebut menunjukkan perbaikan atau pengurangan kesalahan

koefisien determinasi (*coefficient of determination*) koefisien korelasi (*correlation coefficient*)  $r^2 =$  $S_t-S_r$  $S_t$  $r=$  $n \sum x_i y_i - \sum x_i \sum y_i$  $n \sum x_i^2 - (\sum x_i)^2 \sqrt{n} \sum y_i^2 - (\sum y_i)^2$ 

$$
S_r = \sum (y_i - a_0 - a_1 x_i)^2 = 2.991071
$$

$$
S_t = \sum (y_i - \bar{y})^2 = 22.71429
$$

$$
r^{2} = \frac{S_{t} - S_{r}}{S_{t}} = \frac{22.71429 - 2.991071}{22.71429}
$$

$$
r = 0.931836
$$

https://istiarto.staff.ugm.ac.id **23**

- $\Box$  Linearisasi persamaan-persamaan tak-linear
	- **Lands** Logaritmik menjadi linear
	- **EXA** Eksponensial menjadi linear
	- Pangkat (polinomial tingkat *n* > 1) menjadi linear (polinomial tingkat 1)

**DIL.** 

#### Linearisasi persamaan non-linear

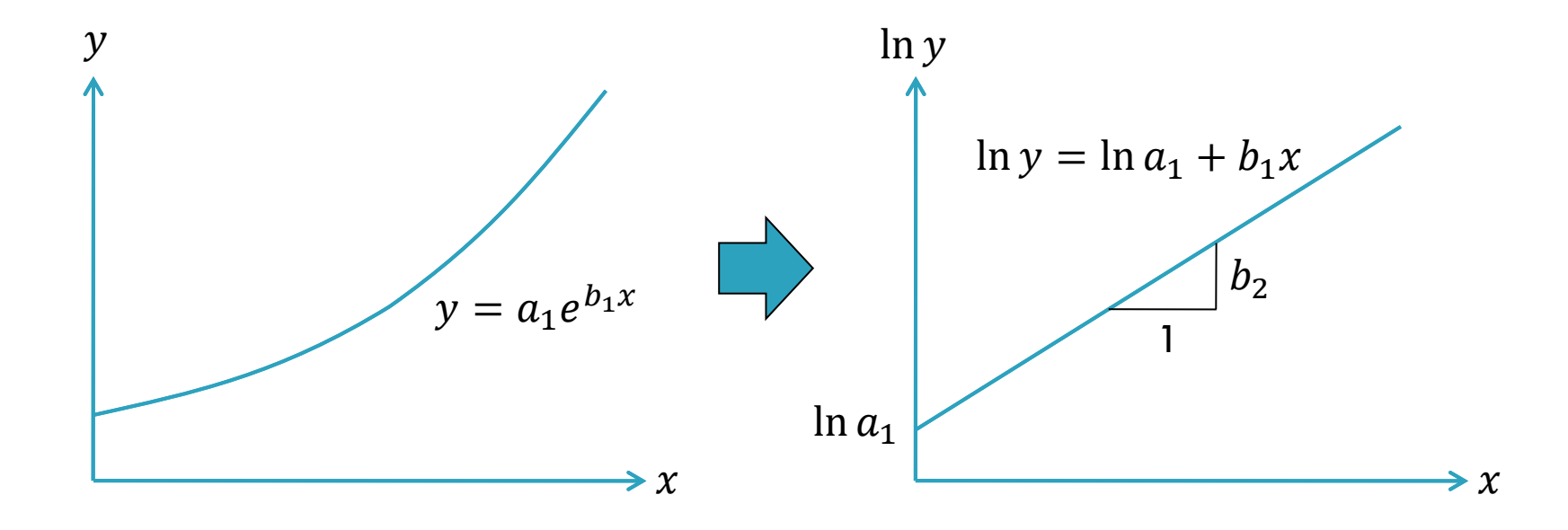

#### Linearisasi persamaan non-linear

https://istiarto.staff.ugm.ac.id

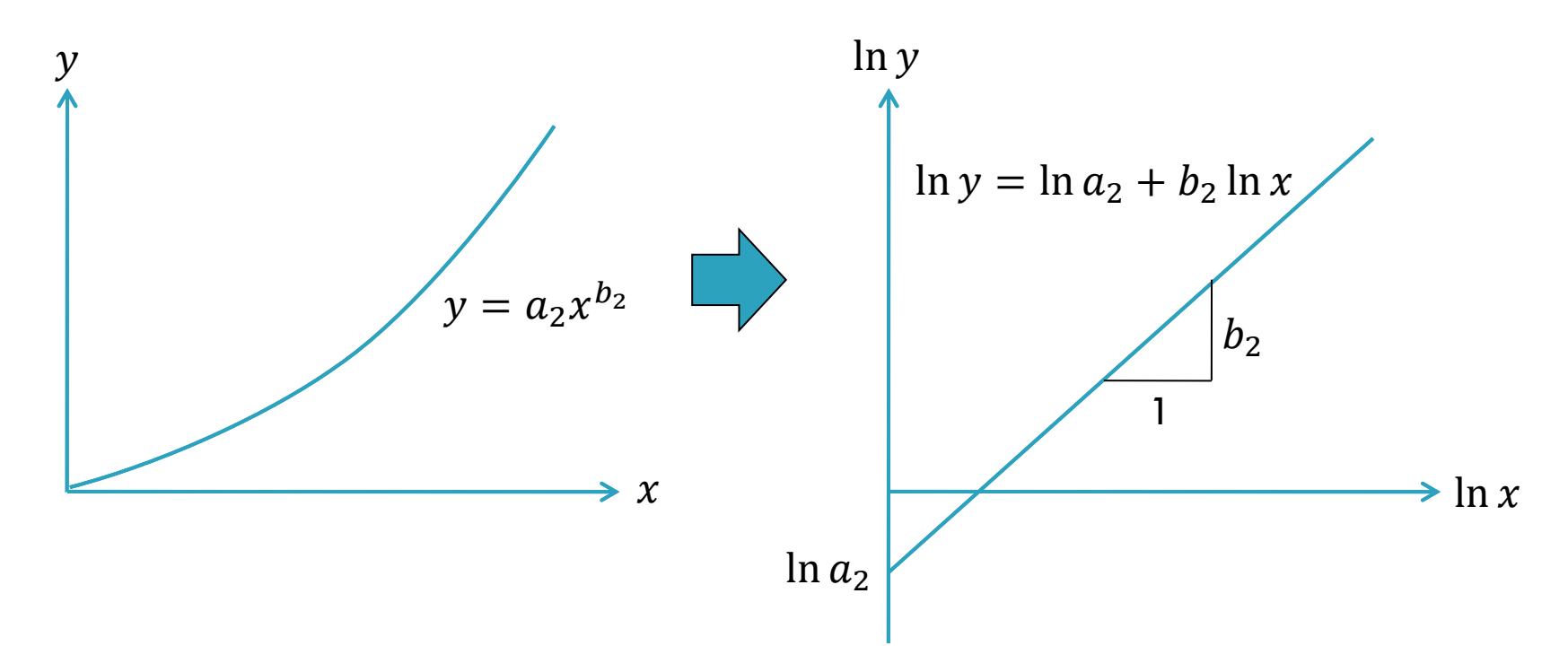

#### Linearisasi persamaan non-linear

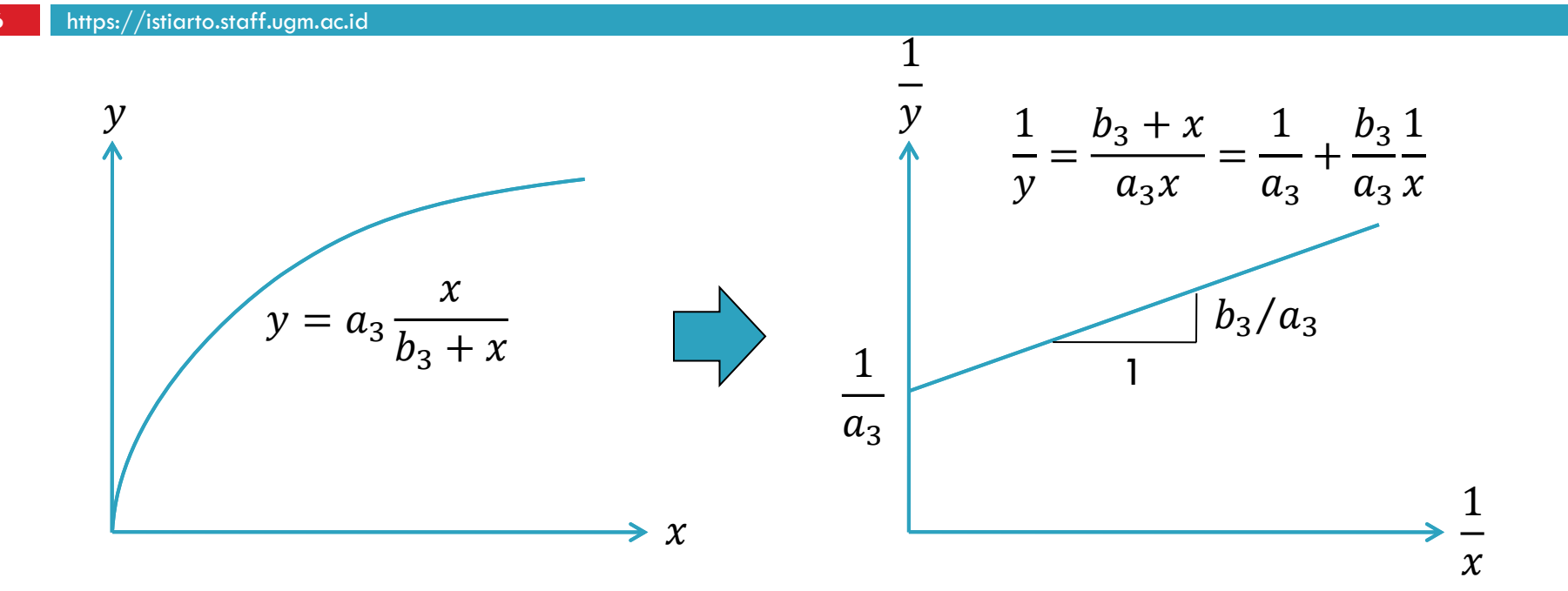

https://istiarto.staff.ugm.ac.id

**27**

□ Persamaan polinomial orde 2

 $y = a_0 + a_1 x + a_2 x^2$ 

- □ Persamaan regresi polinomial orde 2  $y_{reg} = a_0 + a_1 x + a_2 x^2 + e$
- $\Box$  Error (residue)

$$
e = y - (a_0 + a_1 x + a_2 x^2)
$$

https://istiarto.staff.ugm.ac.id

 $\Box$  Jumlah data ( $x_i, y_i$ ) adalah  $n$ 

$$
e_i = y_i - (a_0 + a_1 x_i + a_2 x_i^2)
$$
  

$$
S_r = \sum_{i=1}^n e_i^2 = \sum_{i=1}^n (y_i - a_0 - a_1 x_i - a_2 x_i^2)^2
$$

 $\Box$  Metode kuadrat terkecil untuk memperoleh  $a_0, a_1, a_2$ 

$$
\frac{\partial S_r}{\partial a_0} = 0 \qquad \frac{\partial S_r}{\partial a_1} = 0 \qquad \frac{\partial S_r}{\partial a_2} = 0
$$

$$
\frac{\partial S_r}{\partial a_0} = -2 \sum (y_i - a_0 - a_1 x_i - a_2 x_i^2) = 0
$$
\n
$$
-2(\Sigma y_i - \Sigma a_0 - a_1 \Sigma x_i - a_2 \Sigma x_i^2) = 0
$$
\n
$$
\frac{\partial S_r}{\partial a_0} = -2 \sum (y_i - a_0 x_i^2 - a_1 \Sigma x_i - a_2 \Sigma x_i^2) = 0
$$

$$
\frac{\partial S_r}{\partial a_1} = -2 \sum (y_i - a_0 - a_1 x_i - a_2 x_i^2) x_i = 0
$$
\n
$$
-2(\Sigma x_i y_i - a_0 \Sigma x_i - a_1 \Sigma x_i^2 - a_2 \Sigma x_i^3) = 0
$$
\n
$$
-2(\Sigma x_i y_i - a_0 \Sigma x_i - a_1 \Sigma x_i^2 - a_2 \Sigma x_i^3) = 0
$$
\n
$$
-2(\Sigma x_i^2 y_i - a_0 \Sigma x_i^2 - a_1 \Sigma x_i^3 - a_2 \Sigma x_i^4) = 0
$$

https://istiarto.staff.ugm.ac.id

$$
-2(\Sigma x_i - \Sigma a_0 - a_1 \Sigma x_i - a_2 \Sigma x_i^2) = 0
$$
  

$$
-2(\Sigma x_i y_i - a_0 \Sigma x_i - a_1 \Sigma x_i^2 - a_2 \Sigma x_i^3) = 0
$$
  

$$
-2(\Sigma x_i^2 y_i - a_0 \Sigma x_i^2 - a_1 \Sigma x_i^3 - a_2 \Sigma x_i^4) = 0
$$
  

$$
(\Sigma x_i y_i - a_0 \Sigma x_i - a_1 \Sigma x_i^2 - a_2 \Sigma x_i^3) = 0
$$
  

$$
(\Sigma x_i^2 y_i - a_0 \Sigma x_i^2 - a_1 \Sigma x_i^3 - a_2 \Sigma x_i^4) = 0
$$
  

$$
(\Sigma x_i^2 y_i - a_0 \Sigma x_i^2 - a_1 \Sigma x_i^3 - a_2 \Sigma x_i^4) = 0
$$

$$
(\Sigma y_i - \Sigma a_0 - a_1 \Sigma x_i - a_2 \Sigma x_i^2) = 0
$$
  

$$
(\Sigma x_i y_i - a_0 \Sigma x_i - a_1 \Sigma x_i^2 - a_2 \Sigma x_i^3) = 0
$$
  

$$
\Sigma a_0 + a_1 \Sigma x_i + a_2 \Sigma x_i^2 = \Sigma y_i
$$
  

$$
a_0 \Sigma x_i + a_1 \Sigma x_i^2 + a_2 \Sigma x_i^3 = \Sigma x_i y_i
$$
  

$$
a_0 \Sigma x_i^2 + a_1 \Sigma x_i^3 + a_2 \Sigma x_i^4 = \Sigma x_i^2 y_i
$$

https://istiarto.staff.ugm.ac.id

**32**

$$
\Sigma a_0 + a_1 \Sigma x_i + a_2 \Sigma x_i^2 = \Sigma y_i
$$
  

$$
a_0 \Sigma x_i + a_1 \Sigma x_i^2 + a_2 \Sigma x_i^3 = \Sigma x_i y_i
$$

 $a_0 \Sigma x_i^2 + a_1 \Sigma x_i^3 + a_2 \Sigma x_i^4 = \Sigma x_i^2 y_i$ 

$$
-\begin{bmatrix} n & \Sigma x_i & \Sigma x_i^2 \\ \Sigma x_i & \Sigma x_i^2 & \Sigma x_i^3 \\ \Sigma x_i^2 & \Sigma x_i^3 & \Sigma x_i^4 \end{bmatrix} \begin{Bmatrix} a_0 \\ a_1 \\ a_2 \end{Bmatrix} = \begin{Bmatrix} \Sigma y_i \\ \Sigma x_i y_i \\ \Sigma x_i^2 y_i \end{Bmatrix}
$$

$$
\begin{bmatrix} a_0 \\ a_1 \\ a_2 \end{bmatrix} = \begin{Bmatrix} \cdots \\ \cdots \end{Bmatrix}
$$

https://istiarto.staff.ugm.ac.id

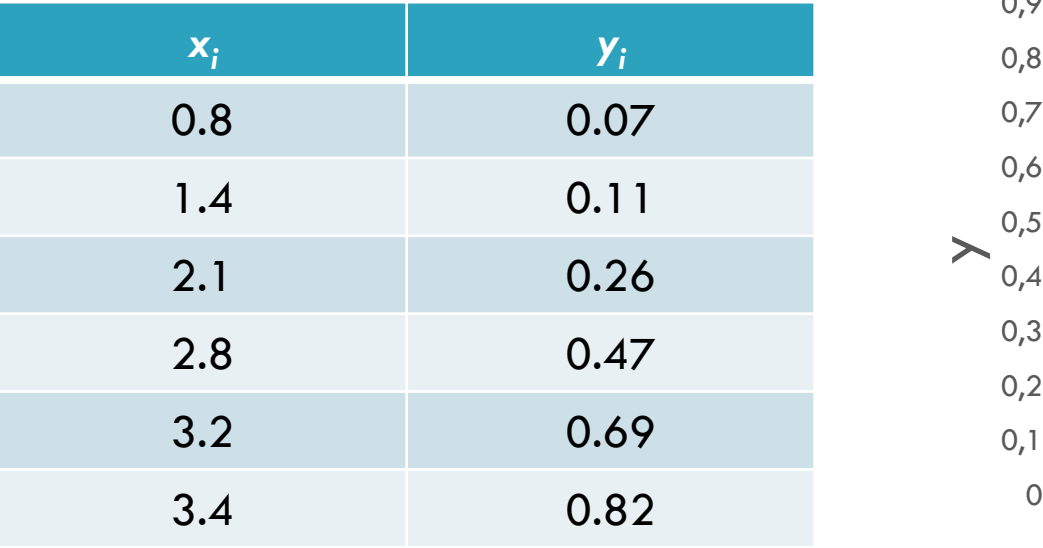

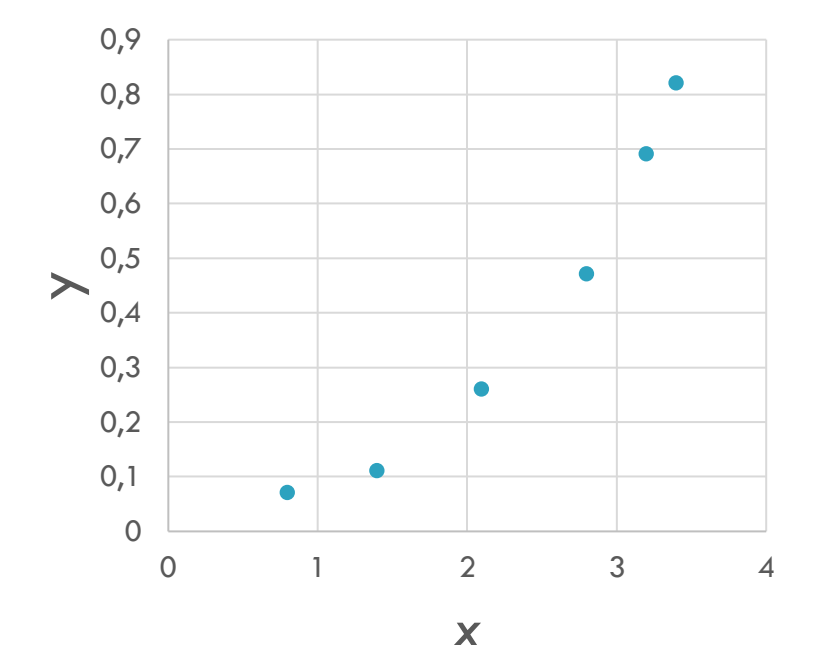

https://istiarto.staff.ugm.ac.id

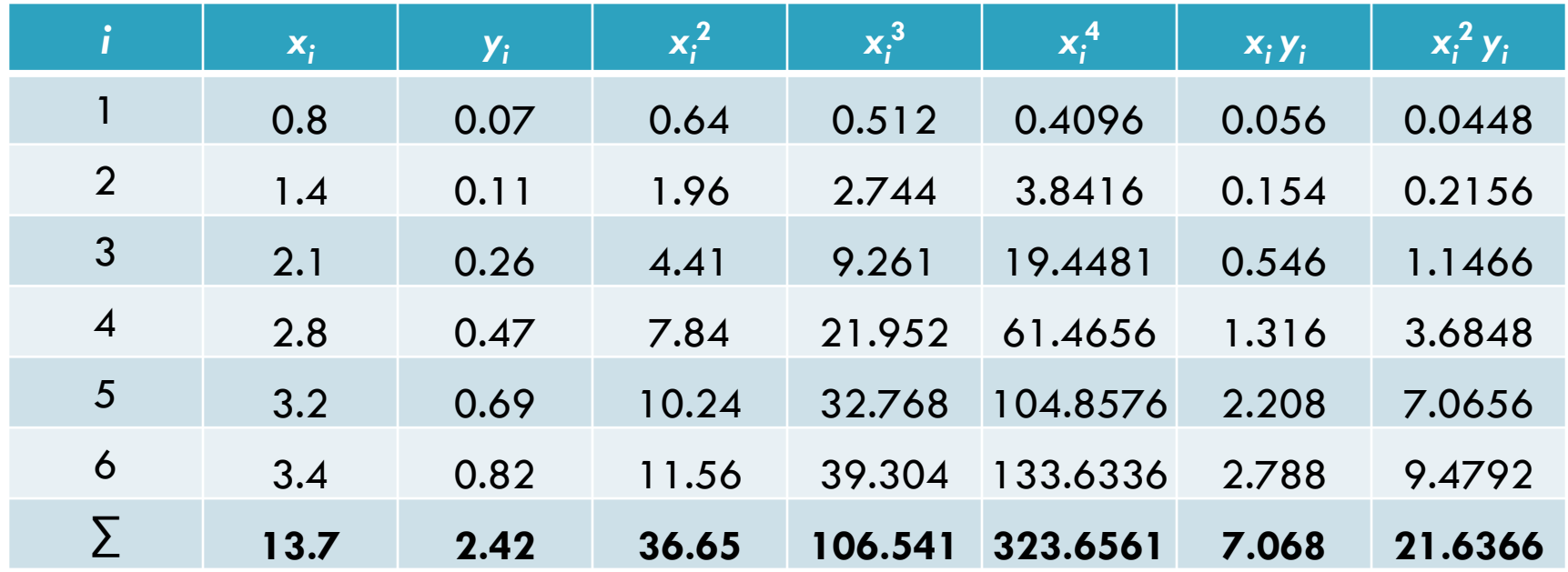

https://istiarto.staff.ugm.ac.id

$$
\begin{bmatrix} n & \Sigma x_i & \Sigma x_i^2 \\ \Sigma x_i & \Sigma x_i^2 & \Sigma x_i^3 \\ \Sigma x_i^2 & \Sigma x_i^3 & \Sigma x_i^4 \end{bmatrix} \begin{Bmatrix} a_0 \\ a_1 \\ a_2 \end{Bmatrix} = \begin{Bmatrix} \Sigma y_i \\ \Sigma x_i y_i \\ \Sigma x_i^2 y_i \end{Bmatrix}
$$

$$
\begin{bmatrix} 6 & 13.7 & 36.65 \ 13.7 & 36.65 & 106.541 \ 36.65 & 106.541 & 323.6561 \end{bmatrix} \begin{bmatrix} a_0 \ a_1 \ a_2 \end{bmatrix} = \begin{Bmatrix} 2.42 \ 7.068 \ 21.6366 \end{Bmatrix}
$$

 $a_0$ ,  $a_1$ ,  $a_2$ 

dapat diperoleh dengan salah satu metode penyelesaian sistem persamaan linear (eliminasi Gauss, Gauss-Jordan, Gauss-Seidel, SOR, …)

https://istiarto.staff.ugm.ac.id

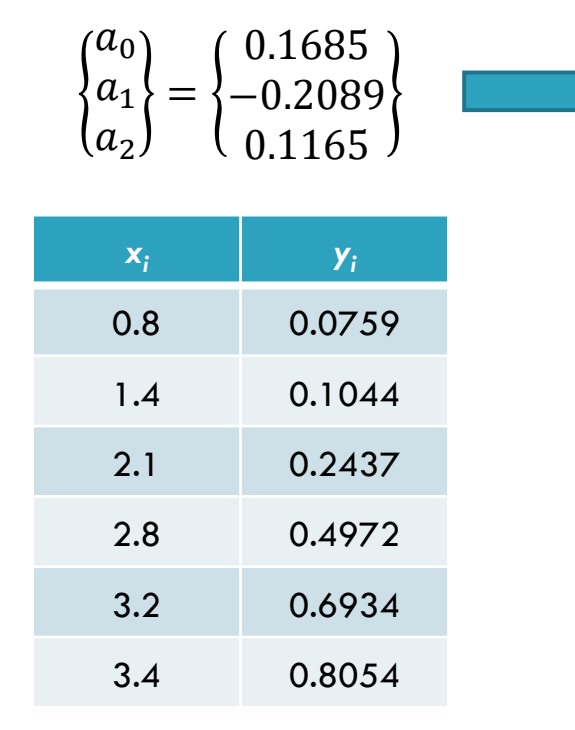

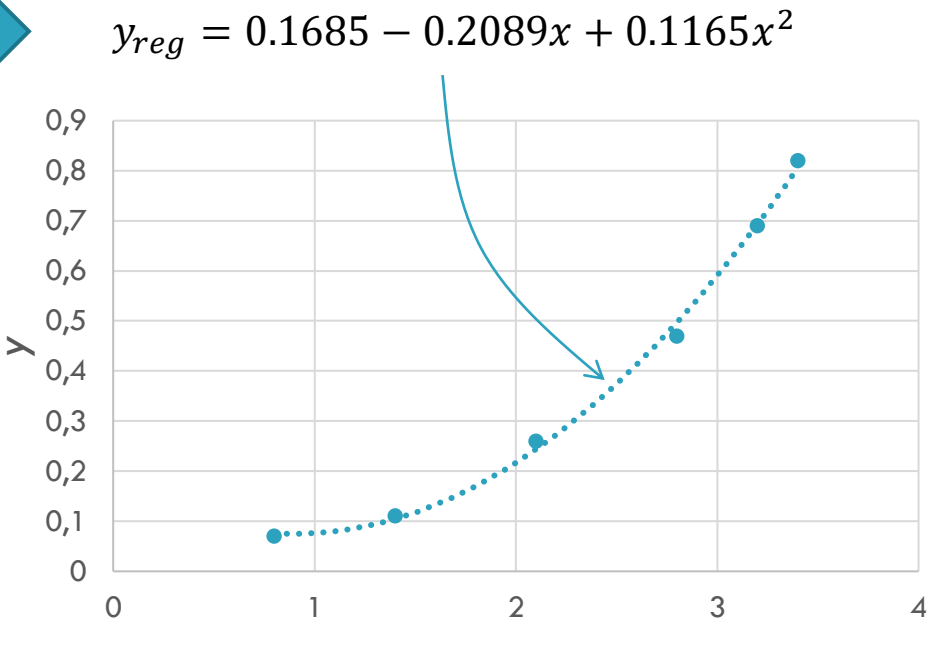

### **37** Interpolasi

Metode Newton

Metode Lagrange

#### Interpolasi

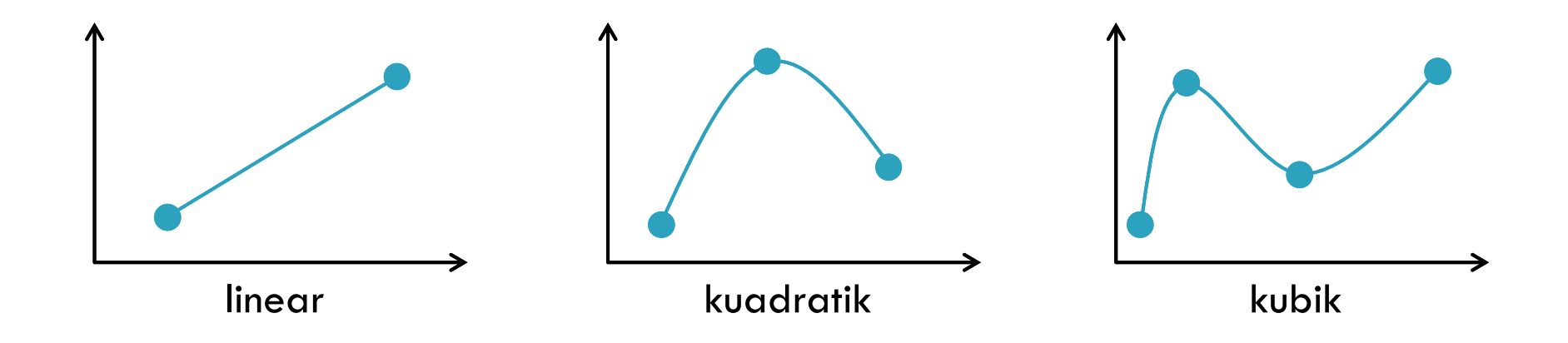

#### Interpolasi

- Penyelesaian persamaan polinomial tingkat *n* membutuhkan sejumlah *n* + 1 titik data
- Metode untuk mencari polinomial tingkat *n* yang merupakan interpolasi sejumlah *n* + 1 titik data:
	- **D** Metode Newton
	- **D** Metode Lagrange

#### Interpolasi Linear: Metode Newton

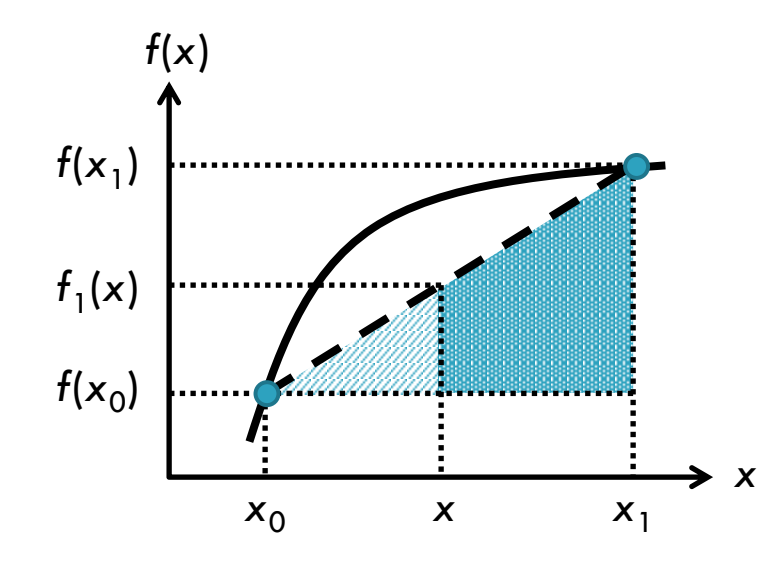

$$
\frac{f_1(x) - f(x_0)}{x - x_0} = \frac{f(x_1) - f(x_0)}{x_1 - x_0}
$$

$$
f_1(x) = f(x_0) + \frac{f(x_1) - f(x_0)}{x_1 - x_0} (x - x_0)
$$

#### Interpolasi Kuadratik: Metode Newton

$$
f_2(x) = b_0 + b_1(x - x_0) + b_2(x - x_0)(x - x_1)
$$
  
= b<sub>0</sub> + b<sub>1</sub>x - b<sub>1</sub>x<sub>0</sub> + b<sub>2</sub>x<sup>2</sup> + b<sub>2</sub>x<sub>0</sub>x<sub>1</sub> - b<sub>2</sub>xx<sub>0</sub> - b<sub>2</sub>xx<sub>1</sub>  
= (b<sub>0</sub> - b<sub>1</sub>x<sub>0</sub> + b<sub>2</sub>x<sub>0</sub>x<sub>1</sub>) + (b<sub>1</sub> - b<sub>2</sub>x<sub>0</sub> - b<sub>2</sub>x<sub>1</sub>)x + (b<sub>2</sub>)x<sup>2</sup>  

$$
f_2(x) = a_0 + a_1x + a_2x^2 \begin{cases} a_1 = b_0 - b_1x_0 + b_2x_0x_1 \\ a_2 = b_1 - b_2x_0 - b_2x_1 \\ a_2 = b_2 \end{cases}
$$

#### Interpolasi Kuadratik: Metode Newton

https://istiarto.staff.ugm.ac.id

 $b_0 = f(x_0)$ 

$$
b_1 = \frac{f(x_1) - f(x_0)}{x_1 - x_0} = f[x_1, x_0]
$$
  

$$
b_1 = \frac{f(x_2) - f(x_1)}{x_2 - x_1} - \frac{f(x_1) - f(x_0)}{x_1 - x_0} = f[x_2, x_1, x_0] = \frac{f[x_2, x_1] - f[x_1, x_0]}{x_2 - x_0}
$$

#### Interpolasi Polinomial: Metode Newton

https://istiarto.staff.ugm.ac.id

$$
f_n(x) = b_0 + b_1(x - x_0) + \dots + b_n(x - x_0)(x - x_1) \dots (x - x_{n-1})
$$
  
\n
$$
b_0 = f(x_0)
$$
  
\n
$$
b_1 = f[x_1, x_0]
$$
  
\n
$$
b_2 = f[x_2, x_1, x_0]
$$
  
\n
$$
\vdots
$$
  
\n
$$
b_n = f[x_n, x_{n-1}, \dots, x_1, x_0]
$$

#### Interpolasi Polinomial: Metode Newton

https://istiarto.staff.ugm.ac.id

$$
f[x_i, x_j] = \frac{f(x_i) - f(x_j)}{x_i - x_j}
$$

$$
f[x_i, x_j, x_k] = \frac{f[x_i, x_j] - f[x_j, x_k]}{x_i - x_k}
$$

$$
f[x_n, x_{n-1}, \dots, x_1, x_0] = \frac{f[x_n, x_{n-1}, \dots, x_2, x_1] - f[x_{n-1}, x_{n-2}, \dots, x_1, x_0]}{x_n - x_0}
$$

$$
f_n(x) = f(x_0) + (x - x_0)f[x_1, x_0] + (x - x_0)(x - x_1)f[x_2, x_1, x_0] + \cdots
$$

$$
(x - x_0)(x - x_1)\cdots(x - x_{n-1})f[x_n, x_{n-1}, \dots, x_0]
$$

#### Interpolasi Polinomial: Metode Newton

https://istiarto.staff.ugm.ac.id

*i x<sup>i</sup> f*(*x<sup>i</sup>* ) langkah hitungan ke-1 ke-2 ke-3 0  $x_0$  $f(x_0) \longrightarrow f[x_1, x_0] \longrightarrow f[x_2, x_1, x_0] \longrightarrow f[x_3, x_2, x_1, x_0]$ 1  $x_1$  $f(x_1) \longrightarrow f[x_2, x_1] \longrightarrow f[x_3, x_2, x_1]$ 2  $x_2$  $f(x_2)$  $\int$  **f**[ $\mathsf{x}_3$ , $\mathsf{x}_2$ ] 3  $x_3$  $f(x_3)$ 

#### Interpolasi Polinomial: Metode Lagrange

https://istiarto.staff.ugm.ac.id

**46**

$$
f_n(x) = \sum_{i=0}^n L_i(x) f(x_i)
$$
  

$$
L_i(x) = \prod_{\substack{k=0 \ k \neq i}}^n \frac{x - x_k}{x_i - x_k}
$$

Contoh interpolasi polinomial order 3:

$$
f_3(x) = \left[\frac{x - x_1}{x_0 - x_1} \frac{x - x_2}{x_0 - x_2} \frac{x - x_3}{x_0 - x_3}\right] f(x_0) + \left[\frac{x - x_0}{x_1 - x_0} \frac{x - x_2}{x_1 - x_2} \frac{x - x_3}{x_1 - x_3}\right] f(x_1) + \cdots
$$
  
+ 
$$
\left[\frac{x - x_0}{x_2 - x_0} \frac{x - x_1}{x_2 - x_1} \frac{x - x_3}{x_2 - x_3}\right] f(x_2) + \left[\frac{x - x_0}{x_3 - x_0} \frac{x - x_1}{x_3 - x_1} \frac{x - x_2}{x_3 - x_2}\right] f(x_3)
$$

#### Contoh interpolasi

#### https://istiarto.staff.ugm.ac.id

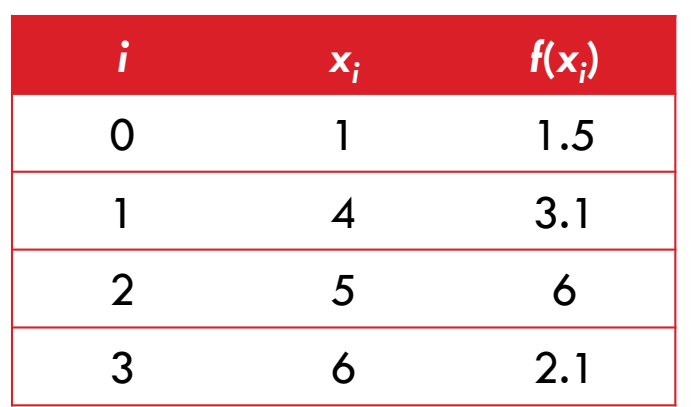

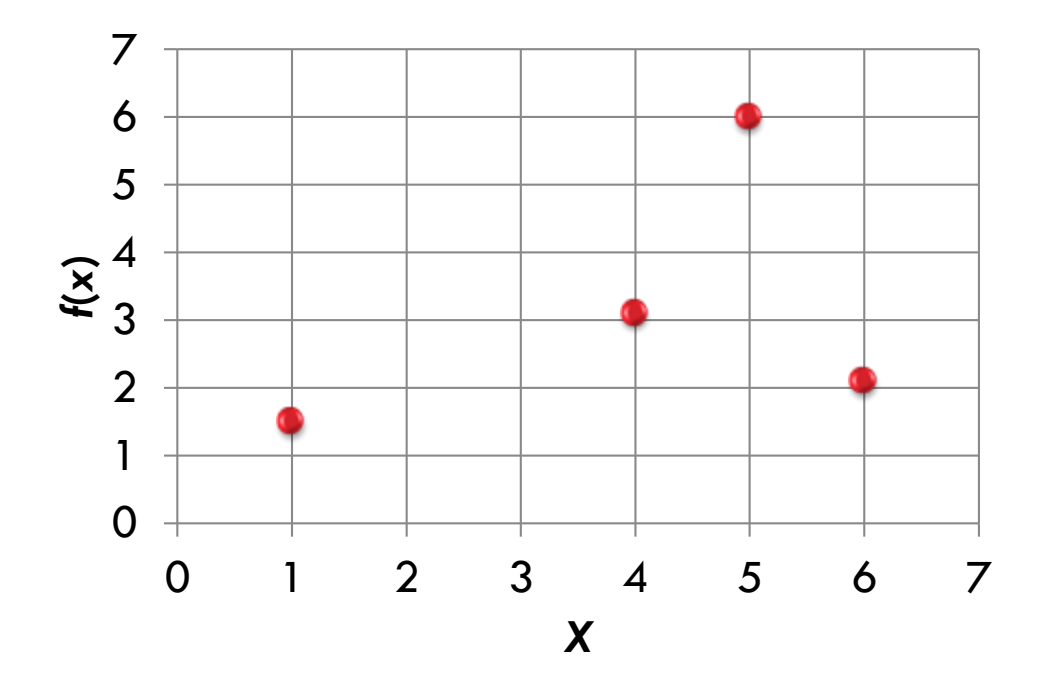

# Regresi dan Interpolasi **<sup>48</sup>**

#### *Spline*

### Interpolasi: Spline

https://istiarto.staff.ugm.ac.id

- $\Box$  Jumlah titik data  $n+1 \rightarrow$  interpolasi polinomial tingkat  $n$ 
	- **□** Tingkat besar,  $n \gg$ , mengalami kesulitan apabila titik-titik data menunjukkan adanya perubahan tiba-tiba di suatu titik tertentu (perubahan gradien secara tiba-tiba)
	- $\Box$  Dalam situasi tsb, polinomial tingkat kecil,  $n \ll$ , dapat lebih representatif untuk mewakili pola data
	- **D** Spline
		- $\blacksquare$  Cubic splines ( $n = 3$ )
		- **Quadratic splines**
		- Linear splines

#### Interpolasi Polinomial vs *Spline*

https://istiarto.staff.ugm.ac.id

 $\blacksquare$  Polinomial tingkat  $n$ 

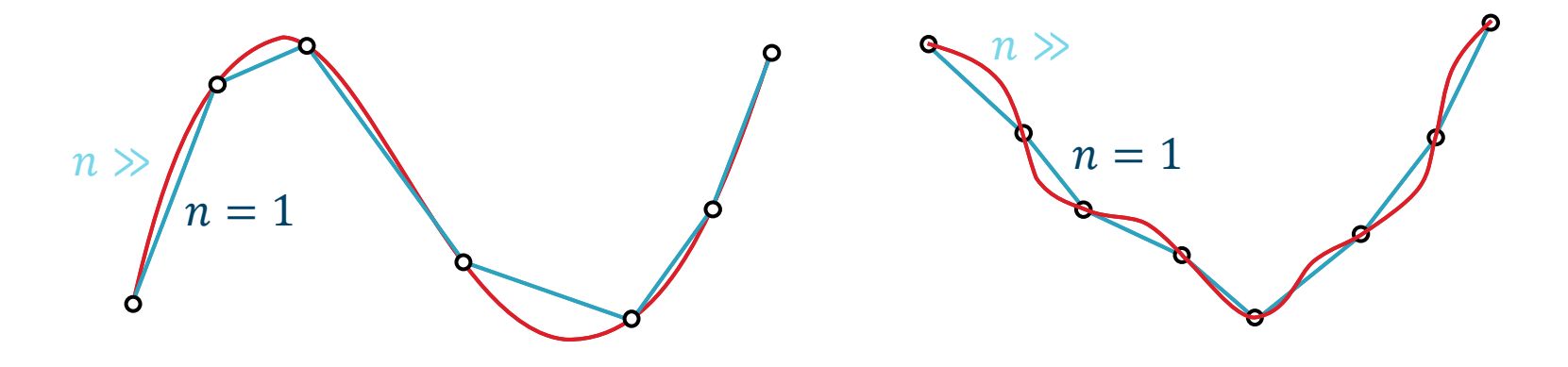

#### *Linear Splines*

https://istiarto.staff.ugm.ac.id

- □ Spline tingkat 1 : garis lurus
- $\square$  Data urut  $: x_0, x_1, x_3, ..., x_n$

.

.

.

$$
f(x) = f(x_0) + m_0(x - x_0) \qquad x_0 \le x \le x_1
$$
  

$$
f(x) = f(x_1) + m_1(x - x_1) \qquad x_1 \le x \le x_2
$$

$$
f(x) = f(x_{n-1}) + m_{n-1}(x - x_{n-1}) \quad x_{n-1} \le x \le x_n \quad | \quad m_i =
$$

Gradien:

$$
m_i = \frac{f(x_{i+1}) - f(x_i)}{x_{i+1} - x_i}
$$

#### *Linear Splines*

- https://istiarto.staff.ugm.ac.id
	- *Linear spline*
		- Dengan demikian, *linear spline* adalah sama dengan interpolasi linear
		- Kekurangan *linear spline* adalah ketidak-mulusan kurva interpolasi
		- Terdapat perubahan *slope* yang sangat tajam di titik-titik data atau di titik-titik pertemuan kurva *spline* (*knot*)
		- Derivatif pertama fungsi *linear spline* diskontinu di titik-titik knot
		- Kelemahan *linear spline* tersebut diatasi dengan pemakaian polinomial yang memiliki tingkat lebih tinggi yang menjamin kemulusan kurva *spline* di *knots* dengan cara menyamakan nilai derivatif di titik-titik *knot*

- *Quadratic splines*
	- Untuk mendapatkan kurva yang memiliki diferensial/laju-perubahan ke*m* kontinu di titik *knot*, maka diperlukan kurva *spline* yang bertingkat paling kecil  $m + 1$
	- Yang paling banyak dipakai adalah *spline* tingkat 3 (*cubic spline*): diferensial pertama dan kedua kontinu di titik-titik *knot*
		- ◼ Ketidak-mulusan diferensial ketiga, keempat, dst. umumnya tidak begitu tampak secara visual

- Tujuan: mendapatkan polinomial tingkat 2 untuk setiap interval titik-titik data
- Polinomial tingkat 2 tsb harus memiliki diferensial pertama (laju perubahan) yang kontinu di titik-titik data
- □ Polinomial tingkat 2

$$
f(x) = a_i x^2 + b_i x^2 + c_i
$$

- Untuk  $n + 1$  titik data ( $i = 1, 2, ..., n$ ), terdapat  $n$  interval, sehingga terdapat  $3n$  koefisien yang harus dicari  $(a_i, b_i, c_i)$ ,  $i = 1, 2, ..., n$
- $\Box$  Perlu persamaan sejumlah 3 $n$

https://istiarto.staff.ugm.ac.id

- $\Box$  Ke- 3n persamaan tsb adalah (1)
	- **□** Kurva spline memotong titik-titik data (knot): interval  $i 1$  dan  $i$ bertemu di titik data  $\{x_{i-1}, f(x_{i-1})\}$

$$
a_{i-1}x_{i-1}^2 + b_{i-1}x_{i-1} + c_{i-1} = f(x_{i-1})
$$
  
\n
$$
a_ix_{i-1}^2 + b_ix_{i-1} + c_i = f(x_{i-1})
$$
  
\n
$$
i = 2, 3, ..., n
$$
  
\n
$$
2(n - 1) \text{ pers.}
$$

https://istiarto.staff.ugm.ac.id

- $\Box$  Ke- 3n persamaan tsb adalah (2)
	- $\blacksquare$  Kurva spline di interval pertama memotong titik data pertama ( $i = 1$ ) dan kurva *spline* di interval terakhir memotong titik data terakhir ( $i = n$ )

$$
a_1x_0^2 + b_1x_0 + c_1 = f(x_0)
$$
  
\n
$$
a_nx_n^2 + b_nx_n + c_n = f(x_n)
$$
 2 pers.

https://istiarto.staff.ugm.ac.id **57**

- $\Box$  Ke- 3*n* persamaan tsb adalah (3)
	- Diferensial (gradien) kurva *spline* di dua interval berurutan adalah sama di titik data yang bersangkutan

$$
f'(x) = 2ax + b \implies 2a_{i-1}x_{i-1} + b_{i-1} = 2a_i x_{i-1} + b_i \qquad \begin{array}{c} i = 2, 3, ..., n \\ (n-1) \text{ pers.} \end{array}
$$

 Diferensial kedua (laju perubahan gradien) kurva *spline* di titik data pertama sama dengan nol

$$
a_i = 0 \t\t\t 1 pers.
$$

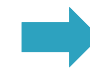

Konsekuensi: 2 titik data pertama (*i* = 0 dan *i* = 1) dihubungkan dengan garis lurus

https://istiarto.staff.ugm.ac.id

 Dengan demikian, jumlah persamaan seluruhnya adalah  $2(n-1) + 2 + (n-1) + 1 = 3n$ 

- $\Box$  Tujuan: mencari polinomial tingkat 3 untuk setiap interval titik-titik data
	- Polinomial tingkat 3 tsb harus memiliki diferensial pertama (gradien) dan diferensial kedua (laju perubahan gradien) yang kontinu di titik-titik data.
	- **D** Polinomial orde 3:

$$
f_i(x) = a_i x^3 + b_i x^2 + c_i x + d_i
$$

- **u** Untuk  $(n + 1)$  titik data  $(i = 0,1,2,...,n)$ , terdapat *n* interval, shg. terdapat 4*n* koefisien yang harus dicari ( $a_i$ ,  $b_i$ ,  $c_i$ ,  $d_i$ ),  $i=1,2,...,n$ 
	- Perlu persamaan sejumlah  $4n$

https://istiarto.staff.ugm.ac.id

- $\Box$  Ke- 4n persamaan tsb adalah sbb.
	- Kurva spline memotong titik-titik data (knot): interval  $i-1$  dan  $i$  bertemu di titik data  $\{x_{i-1}, f(x_{i-1})\} \to (2n-2)$  pers.
	- Kurva *spline* di interval pertama memotong titik data pertama dan kurva *spline* terakhir memotong titik data terakhir  $\rightarrow$  2 pers.
	- Diferensial pertama kurva *spline* di dua interval berurutan adalah sama di titik data ybs.  $\rightarrow$  (n – 1) pers.
	- Diferensial kedua kurva *spline* di dua interval berurutan adalah sama di titik data ybs.  $\rightarrow$  (n – 1) pers.
	- Diferensial kedua kurva *spline* di titik data pertama dan terakhir sama dengan nol  $\rightarrow$  2 pers.

https://istiarto.staff.ugm.ac.id

- $\Box$  Ke- 4n persamaan tsb.
	- Syarat kelima membawa konsekuensi sbb.
		- Kurva *spline* di interval pertama dan interval terakhir berupa garis lurus
			- dua titik data pertama dihubungkan dengan sebuah garis lurus
			- dua titik data terakhir dihubungkan dengan sebuah garis lurus
	- Ada sebuah syarat alternatif sebagai pengganti syarat kelima tsb
		- ◼ Derivatif kedua di titik *knot* terakhir diketahui

https://istiarto.staff.ugm.ac.id **62**

> $\Box$  Diperoleh 4n persamaan yang harus diselesaikan untuk mencari 4n koefisien,  $a_i$ ,  $b_i$ ,  $c_i$ ,  $d_i$

$$
2(n-1) + 2 + (n-1) + (n-1) + 2 = 4n
$$

- Dimungkinkan untuk melakukan manipulasi matematis shg diperoleh suatu teknik cubic splines yang hanya memerlukan
	- $n-1$  penyelesaian (lihat uraian di buku acuan)
	- Chapra, S.P., Canale, R.P., 1985, *Numerical Methods for Engineers*, McGraw-Hill Book Co., New York, hlm. 395-396).

$$
\begin{array}{|l|l|}\n\hline\n2 \text{ unknown of } i \text{ set} \\
f''(x_{i-1}) \text{ dan } f''(x_i) & f_i(x) = \frac{f''(x_{i-1})}{6(x_i - x_{i-1})}(x_i - x_i)^3 + \frac{f''(x_{i-1})}{6(x_i - x_{i-1})}(x - x_{i-1})^3 + \\
& & + \left[ \frac{f(x_{i-1})}{(x_i - x_{i-1})} - \frac{f''(x_{i-1})(x_i - x_{i-1})}{6} \right](x_i - x) + \\
& & + \left[ \frac{f(x_i)}{(x_i - x_{i-1})} - \frac{f''(x_{i-1})(x_i - x_{i-1})}{6} \right](x - x_{i-1}) \\
(x_i - x_{i-1})f''(x_{i-1}) + 2(x_{i+1} - x_{i-1})f''(x_i) + (x_{i+1} - x_i)f''(x_{i+1}) = \\
& & \frac{6}{(x_{i+1} - x_i)} [f(x_{i+1}) - f(x_i)] + \frac{6}{(x_i - x_{i-1})} [f(x_{i-1}) - f(x_i)] \\
& n \text{ interval}\n\end{array}
$$

*n* interval  

$$
f''(x_0) = 0
$$
  
 $f''(x_n) = 0$   $\Rightarrow$   $(n-1)$  pers.

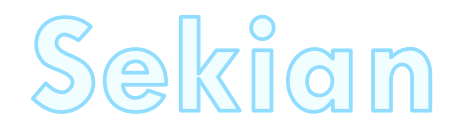